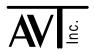

## **ADVANCED VEHICLE TECHNOLOGIES, Inc.**

17 August, 1999

## HBCC Initialization Parameters (PWM Operations)

Upon startup of the AVT-715, AVT-716, AVT-921, and AVT-931 interface units in PWM mode, the HBCC device is initialized and a local loopback test is conducted. If the local loopback test passes successfully, the HBCC device operational parameters are then set to default parameters and the HBCC network drivers are enabled.

In the event the HBCC local loopback test fails for any reason an error code is sent to the control computer and the HBCC network drivers are disabled.

Most HBCC registers and RAM locations are set to default values during PWM mode initialization. The following is a list of these registers and RAM locations along a brief explanation of the initialization status and the value written to each location. The user should consult the HBCC User's Guide for detailed information on each of the registers, RAM, and individual bit definitions.

| <u>Name</u>                  | Address  | <b>Default</b> | <u>Description</u>                     |
|------------------------------|----------|----------------|----------------------------------------|
|                              |          | <u>Value</u>   |                                        |
| UIMR                         | Register | \$FF           | All user interrupt disabled            |
| User Interrupt Mask          | \$07     |                |                                        |
| Register                     |          |                |                                        |
| RCR                          | Register | \$04           | Receive OK interrupt mask              |
| Receive Control              | \$01     |                | Receive error interrupt mask           |
| Register                     |          |                | Receiver overrun interrupt mask        |
|                              |          |                | Unable to acknowledge interrupt mask   |
|                              |          |                | Network fault interrupt mask           |
| HCR                          | Register | \$72           | Enable network driver A                |
| <b>HBCC Control Register</b> | \$02     |                | Enable network driver B                |
|                              |          |                | 41.6 kbps                              |
|                              |          |                | never sleep                            |
| TCR                          | Register | \$0x           | Transmit OK interrupt mask             |
| Transmit Control             | \$00     |                | Transmit error interrupt mask          |
| Register                     |          |                | Critical transmit error interrupt mask |
| NAR                          | Register | \$F1           | OBD-II diagnostic tool address         |
| Node Address Register        | \$10     |                |                                        |

| <u>Name</u>           | Address  | Default      | <u>Description</u>         |
|-----------------------|----------|--------------|----------------------------|
|                       |          | <u>Value</u> |                            |
| FMLT                  | RAM      | \$5A         | OBD-II diagnostic message. |
| Function Message      | \$10     |              |                            |
| Lookup Table          |          |              |                            |
|                       | RAM      | \$5B         | OBD-II diagnostic message. |
|                       | \$11     |              |                            |
|                       | RAM      | \$6A         | OBD-II diagnostic message. |
|                       | \$12     |              |                            |
|                       | RAM      | \$6B         | OBD-II diagnostic message. |
|                       | \$13     |              |                            |
| FRMLT                 | RAM      | \$04         |                            |
| Function Read Message | \$14     |              |                            |
| Lookup Table          |          |              |                            |
|                       | RAM      | \$06         |                            |
|                       | \$15     |              |                            |
| FRDR1                 | Register | \$B2         |                            |
| Function Read Data    | \$08     |              |                            |
| Register #1           |          |              |                            |
| FRDR2                 | Register | \$B4         |                            |
| Function Read Data    | \$09     |              |                            |
| Register #2           |          |              |                            |
| FRDR3                 | Register | \$B6         |                            |
| Function Read Data    | \$0A     |              |                            |
| Register #3           |          |              |                            |
| FRMLTP                | Register | \$14         |                            |
| Function Read Message | \$11     |              |                            |
| Lookup Table Pointer  |          |              |                            |
| SUR                   | Register | \$16         |                            |
| Start of User's RAM   | \$12     |              |                            |